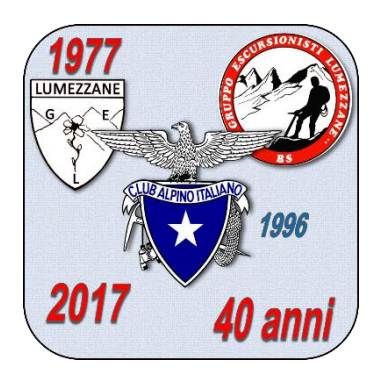

### *PRESENTANO*

#### *CINEMA ALL'APERTO*

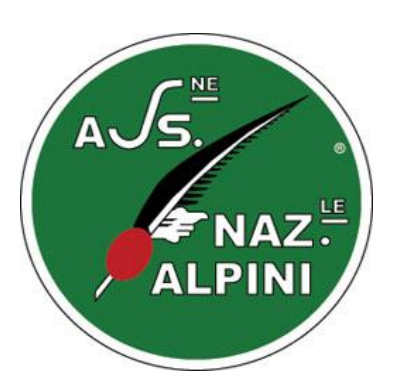

## **"La storia di Cino"**

*Il bambino che attraversò la montagna regia di [Carlo Alberto Pinelli](https://www.bing.com/search?q=Carlo+Alberto+Pinelli&filters=ufn%3a%22Carlo+Alberto+Pinelli%22+sid%3a%2262bf9ae8-0d1e-44d2-ae80-b2348827cf81%22&FORM=SNAPST)*

# **Giovedì 13 luglio Ore 21,15**

### *nel parco "Don Gnocchi" di Via Moretto*

**"***La storia di Cino* **è un atto di fiducia nelle risorse infantili dei più piccoli per sopravvivere anche a una dura realtà"**

*Piemonte, fine '800. Il piccolo Cino, nove anni, figlio di modesti montanari del cuneese viene condotto in Francia e "affittato" per lavorare negli alpeggi estivi del Mercantour. Durante il viaggio, Cino stringe amicizia con la piccola Catlìn che, lungo il percorso, si ammala di polmonite e viene abbandonata. Cino, in Francia è vittima di maltrattamenti, scappa in una fuga disperata, ritrova inaspettatamente Catlìn. Decidono di attraversare a piedi le Alpi per scendere in Piemonte e tornare a casa. Il percorso verso l'Italia si rivela irto di sorprese e pericoli su quella Montagna, popolata da forze misteriose e ostili, che sembra avere una magica influenza sulla piccola Catlìn. Il film narra, come in una fiaba, le avventure e le disavventure dei due piccoli fuggiaschi, i loro incontri, sogni, speranze e paure, in un viaggio di formazione, ma anche di libertà e fantasia.*

*durata: 85 minuti*

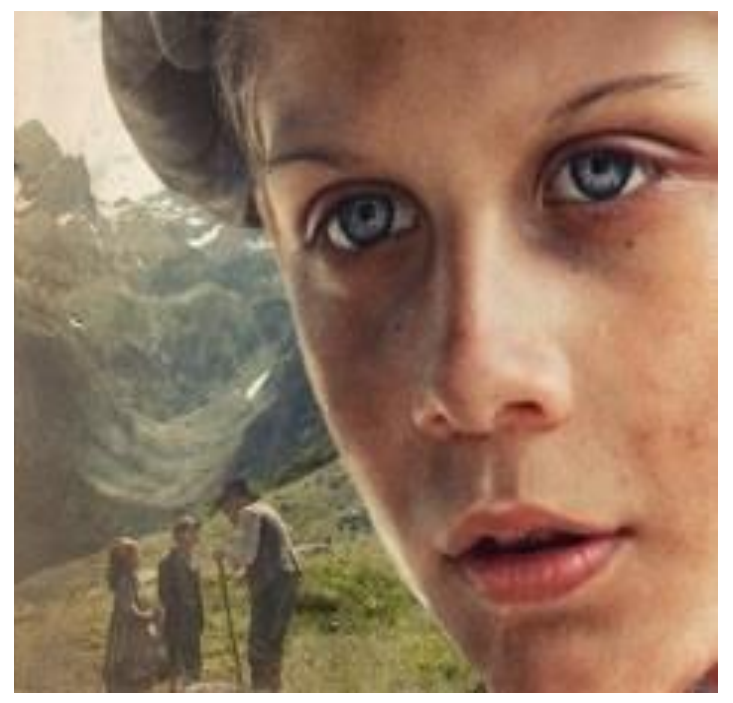

**Il film sarà preceduto da una esibizione della Banda di San Sebastiano.**

SEZIONE DI LUMEZZANE **SEZIONE DI LUMEZZANE**

**-**